# **Interférences**

## **Somme de deux signaux sinusoïdaux synchrones**

### In [1]:

```
# Import des bibliothèques
```

```
import numpy as np
import matplotlib.pyplot as plt
%matplotlib inline
```
#### In [2]:

```
def onderesultante(A1, A2, T, phi2,duree,Te):
   t=np.arange(0,duree,Te)
   s1= A1*np.cos(2*np.pi*t/T) # on pose phi1=0
   s2= A2*np.cos(2*np.pi*t/T+phi2)
   s = s1 + s2plt.figure (figsize = (10,8))
   plt.plot(t,s1,"r+-",label="onde 1")
   plt.plot(t,s2,"b+-",label="onde 2")
   plt.plot(t,s,"g+-",label="onde résultante")
   plt.xlabel("temps(s)")
   plt.ylabel("élongation")
   plt.legend()
   plt.grid()
   plt.title ("Interférences de deux ondes")
   plt.show
```
### In [3]:

 $A1=1$  $A2=1$ T=2 *# période en s*  $phi2 = 1.5 * np.pyi$ duree= 8 *# durée en s* Te= 0.05

onderesultante(A1,A2,T,phi2,duree,Te)

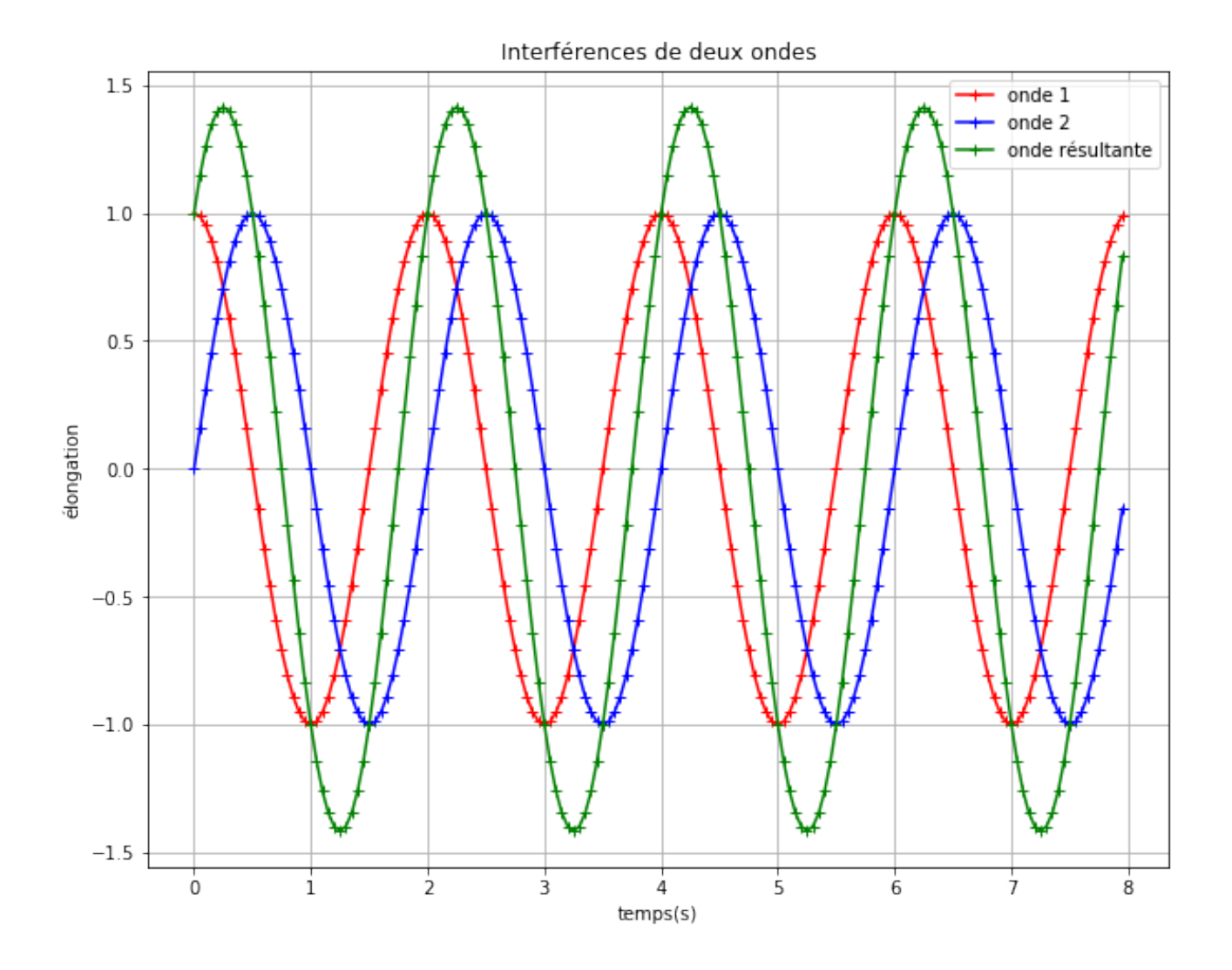